Східноєвропейський національний університет імені Лесі Українки Факультет економіки та управління Кафедра економіки, безпеки та інноваційної діяльності підприємства

> **Оксана Полінкевич Олена Скорук Ірина Волинець**

## **Обґрунтування господарських рішень і оцінювання ризиків**

Луцьк 2018

#### **П-50**

Рекомендовано до друку науково-методичною радою Східноєвропейського національного університету імені Лесі Українки (протокол № 3 21 листопада 2018 р.)

**Рецензенти:** *Ліпич Л. Г.* – д.е.н., професор, декан факультету економіки та управління Східноєвропейського національного університету імені Лесі Українки

*Загоруйко В. Л.* – к.е.н., доцент, доцент кафедри менеджменту Луцького національного технічного університету

> **Полінкевич О. М. Скорук О. В. Волинець І. Г.**

**П-50 Обґрунтування господарських рішень і оцінювання ризиків:**  методичні вказівки до курсової роботи для студентів спеціальності 076 «Підприємництво, торгівля та біржова діяльність» денної та заочної форм навчання / Оксана Миколаївна Полінкевич, Олена Володимирівна Скорук, Ірина Григорівна Волинець. – Луцьк: СНУ імені Лесі Українки,  $2018 - 43$  c.

Анотація: методичні вказівки до курсової роботи містять мету та завдання курсової роботи, вимоги до її виконання, тематику курсових робіт, структуру та зміст роботи, критерії оцінювання курсових робіт та їх захисту та список рекомендованої літератури.

Рекомендовано студентам 2 курсу денної та заочної форм навчання спеціальності 076 «Підприємництво, торгівля та біржова діяльність».

**УДК** 005.33(072)

© Полінкевич О. М. Скорук О. В. Волинець І. Г., 2018 © Східноєвропейський національний університет імені Лесі Українки, 2018

## **ЗМІСТ**

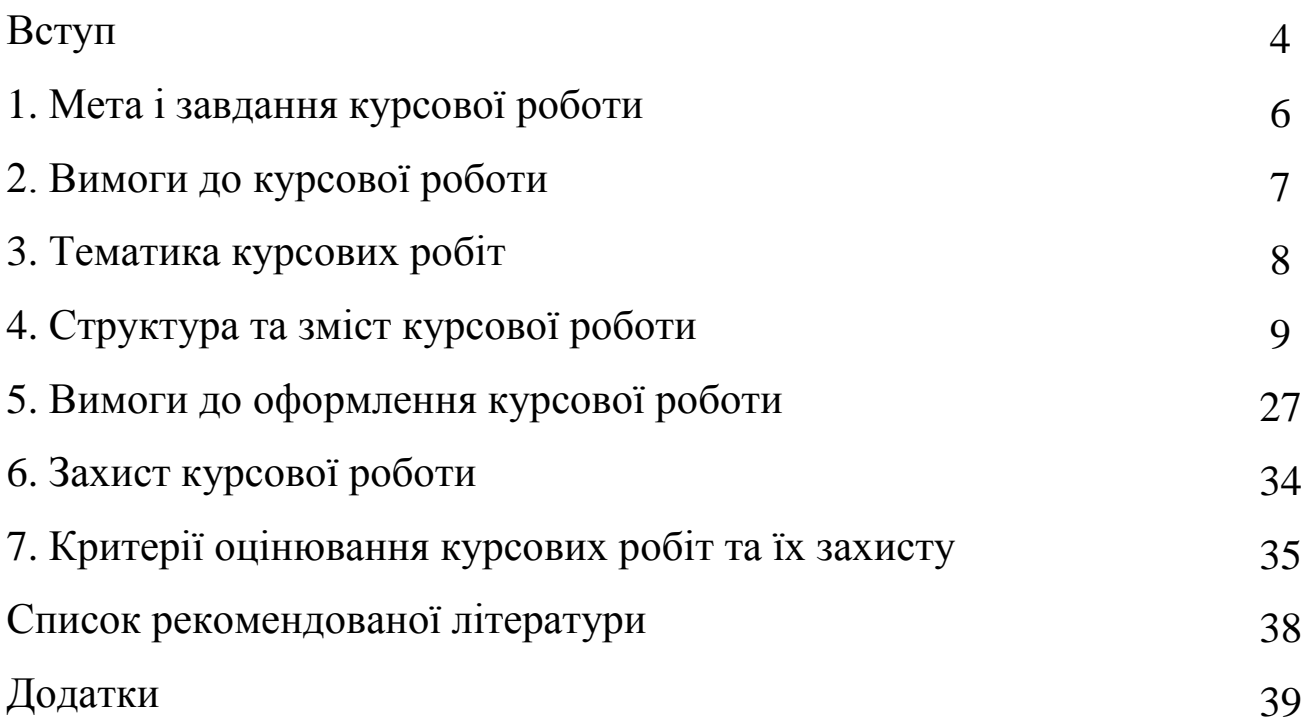

#### **ВСТУП**

Обґрунтування господарських рішень і оцінювання ризиків посідає важливе місце в процесі роботи фахівців економічного профілю. Знання щодо порядку підготовки і прийняття рішень, вимог щодо заходів виробничо-господарського розвитку, основ планування і аналізу наслідків поточних господарсько-фінансових змін та результатів впровадження інноваційно-інвестиційних проектів є невід'ємною частиною системи управління діяльністю підприємств, забезпечує науковість та обґрунтованість планування організаційно-економічних процесів.

В умовах ринкової економіки, коли підприємства здобувають самостійність як суб'єкти господарської діяльності, особливу актуальність здобуває формування в студентів системи знань сутності економічних ризиків, методів їхньої оцінки і мінімізації. Адже саме їм, майбутнім фахівцям у сфері підприємництва, торгівлі та біржовій діяльності, стануть у пригоді знання щодо того, як чітко організувати діяльність підприємства в умовах невизначеності та постійних змін у навколишньому ринковому середовищі.

У зв'язку з цим вивчення курсу «Обґрунтування господарських рішень і оцінювання ризиків» є важливою частиною підготовки економістів, сприяє всебічному розвитку та поглибленню економічного мислення майбутніх спеціалістів. Ця дисципліна вивчає методичні основи планування та управління процесами реформування і визначення їхнього впливу на фінансово-економічний стан підприємства. Опанування теоретичними знаннями та практичними навичками при вивченні дисципліни дозволить спеціалістам на виробництві грамотно вирішувати комплекс організаційно-економічних, технологічних, технічних завдань, вивчати і використовувати нові методи роботи, вміти самостійно обґрунтовувати нові господарські заходи.

У рамках вивчення навчальної дисципліни «Обґрунтування господарських рішень і оцінювання ризиків» передбачено виконання студентами курсової роботи.

Курсова робота повинна відображати здатність студента працювати з науковою літературою, поєднувати теоретичні знання з практичною діяльністю, розробляти і формулювати обґрунтовані пропозиції щодо удосконалення процесів, які були проаналізовані в роботі.

Зміст роботи та якість її оформлення повинні відповідати сучасним вимогам до таких робіт. При оцінюванні курсової роботи береться до уваги не лише якість самої курсової роботи, а й відповідність її оформлення стандартам.

У противному разі невідповідність в оформленні курсової роботи державним стандартам і встановленим вимогам може суттєво вплинути на остаточну оцінку роботи або взагалі недопущена до захисту. Відповідальність за якість курсової роботи несе студент.

Процес виконання курсової роботи складається з таких етапів: вибір теми курсової роботи; підбір літератури та інших інформаційностатистичних джерел; складання та затвердження плану; вивчення підібраних літературних та інформаційно-статистичних джерел; написання курсової роботи; оформлення курсової роботи; надання роботи на кафедру економіки, безпеки та інноваційної діяльності підприємства для рецензування; захист курсової роботи перед комісією, яка складається з членів кафедри.

## **1. МЕТА І ЗАВДАННЯ КУРСОВОЇ РОБОТИ**

Метою написання курсової роботи з навчальної дисципліни «Обґрунтування господарських рішень і оцінювання ризиків» є закріплення практичних навичок обґрунтування господарських рішень в умовах невизначеності та ризику.

Завданнями даної дисципліни є:

– глибоке і творче вивчення однієї із конкретних проблем економіки підприємства в теоретичному та прикладному аспектах;

– засвоєння основних принципів обґрунтування різних видів господарських рішень та оцінювання ризиків;

– набуття практичних навичок визначення ступеня і міри ризиків та інструментів впливу на їх уникнення;

– формування у студентів вмінь самостійно працювати з навчальнометодичною, науковою та іншою літературою;

– пошук та систематизація необхідної теоретичної та практичної інформації;

– набуття практичних навичок аналізу і синтезу актуальних питань економіки;

– оволодіння методами наукового дослідження.

6

## **2. ВИМОГИ ДО КУРСОВОЇ РОБОТИ**

Курсова робота повинна відповідати таким вимогам:

тема курсової роботи, що обирається студентом, повинна бути максимально наближена до реальних умов діяльності підприємства чи відображати стан розвитку економіки країни;

носити комплексний характер, тобто при її виконанні повинні розглядатися управлінські, економічні, соціальні та інші аспекти об'єкта дослідження;

мати елементи самостійного дослідження теоретичних та практичних аспектів проблеми;

носити творчий характер, відображати досягнення зарубіжної науки та передовий вітчизняний досвід;

мати високий рівень обґрунтування пропозицій і висновків, що забезпечується використанням статистичної інформації, фінансової звітності підприємства, коректністю вибору методології та методів дослідження;

містити конкретні пропозиції щодо поліпшення функціонування об'єкта дослідження; водночас бажано, щоб робота містила пропозиції, які важливі для галузі чи національного господарства у цілому;

містити елементи нового при формуванні завдань, методів їх вирішення, методів аналізу ситуації, яка склалася.

7

### **3. ТЕМАТИКА КУРСОВИХ РОБІТ**

Вибір теми курсової роботи студенти здійснюють самостійно або за сприяння викладачів кафедри. Перелік тем курсових робіт додається (додаток А).

Тема курсової роботи затверджується науковим керівником і має відповідати певному напряму, який характеризує ту чи іншу категорію дисципліни «Обґрунтування господарських рішень і оцінювання ризиків».

Тема курсової роботи формулюється на підставі загального ознайомлення з конкретною проблемою, яку необхідно вивчити на рівні теоретичного та практичного аналізу. На цій стадії необхідно науково і практично обґрунтувати напрям дослідження, причини вибору теми та її актуальність.

## **4. СТРУКТУРА ТА ЗМІСТ КУРСОВОЇ РОБОТИ**

Рекомендується така структура курсової роботи:

− титульний аркуш (додаток Б);

− зміст;

− вступ (розкриття актуальності вибраної теми, об'єкта і предмета дослідження, мети й основних завдань, застосованих методів);

− перший розділ – теоретична частина (огляд літературних джерел з вибраної теми, аналіз відповідних темі понять, наукових положень, ступеня розробленості проблеми);

− другий розділ – практична частина (аналіз та оцінка діяльності підприємства на основі діючого підприємства);

− висновки;

− список використаних джерел;

− додатки.

## **Рекомендований зміст структурних розділів курсової роботи** *Зміст.*

Зміст включає назви всіх розділів, підрозділів курсової роботи з відповідними номерами, з яких вони починаються. Всі цифрові позначення сторінок повинні бути розміщені в одному стовпчику (колонці) з правого боку аркуша.

## *Вступ.*

У вступі курсової роботи треба коротко викласти такі питання:

1. Шляхом критичного аналізу обґрунтувати актуальність вибраної теми. Висвітлення актуальності не повинно бути багатослівним. Досить кількома реченнями висловити головне – сутність проблеми та необхідність її дослідження.

2. Сформулювати мету роботи і завдання, які необхідно вирішити для досягнення поставленої мети.

9

Залежно від того, наскільки зрозуміло і точно сформульовано мету роботи, настільки вдалим будуть її основні завдання, план, організація виконання, стиль викладу.

Правильне визначення мети роботи дасть змогу студенту відокремити в ній основний напрямок дослідження, упорядкувати пошук і аналіз матеріалу, підвищити якість роботи, уникнути загальних міркувань.

*Приклад формулювання мети курсової роботи:* 

Мета роботи – розкрити джерела формування та напрямки підвищення ефективності використання оборотних активів підприємства в сучасних умовах.

Мета курсової роботи повинна бути тісно пов'язана з назвою її теми. На основі сформульованої мети студент має визначити основні завдання, які необхідно розв'язати в процесі виконання курсової роботи. Завдання повинні конкретизувати головну мету роботи; їх визначення пов'язане з назвами основних розділів.

3. Визначити об'єкт і предмет дослідження. Об'єкт – це процес або явище щодо проблемної ситуації, вибраний для вивчення. Предмет дослідження міститься в межах об'єкта. Об'єкт і предмет дослідження як категорії наукового процесу співвідносяться між собою як загальне і часткове. Предмет дослідження зазвичай визначає назву теми курсової роботи, зазначеної на титульному аркуші.

Обсяг вступу – 2-3 сторінки.

## *Розділ 1. ТЕОРЕТИЧНА ЧАСТИНА*

Перший розділ є теоретичним дослідженням, мета якого – систематизація здобутих знань відповідно до вибраної теми.

У розділі аналізуються думки щодо проблем, що досліджуються, наводиться огляд літературних джерел, їх критичний аналіз та узагальнення. В огляді літератури необхідно окреслити основні етапи розвитку наукової думки за проблемою, що досліджується.

Теоретичні положення курсової роботи мають бути сформульовані не тільки на підставі глибокого вивчення літературних джерел, але і шляхом їх критичного переосмислення, узагальнення практичного досвіду господарської діяльності суб'єктів ринкових відносин. Як правило, теоретичні положення у курсовій роботі мають бути спрямовані на з'ясування зв'язків даного досліджуваного питання з основними проблемами подальшого розвитку та удосконалення процесів, що вивчаються.

Теоретичну частину необхідно подавати в розрізі 2-3 питань.

Обсяг першого розділу – до 20 сторінок друкованого тексту.

## *Розділ 2. ПРАКТИЧНА ЧАСТИНА*

Другий розділ – практичний. Він містить практичний аспект дослідження за аналітичними даними. Мета цього етапу дослідження – на прикладі даних діючого підприємства провести комплексне дослідження виробничо-господарської та фінансової діяльності.

Об'єкт дослідження студент обирає його самостійно, попередньо повідомивши про свій вибір керівника та обґрунтувавши його. Ним може бути будь-яке підприємство до виробничого процесу та бухгалтерської звітності якого студент має відкритий доступ. При цьому оптимальним варіантом є вибір підприємства, на базі якого студент проходив виробничу практику або підприємство, що є місцем постійної роботи студента.

**На вибір студента дозволяється використовувати звітність підприємств бази даних Агентства з розвитку інфраструктури фондового ринку України.** *Режим доступу: http://smida.gov.ua/*

При виконанні практичної частини необхідно використовувати методи і принципи наукового дослідження: методи формальної логіки (індукцію і дедукцію), системні методи (дослідження операцій, теорію управління тощо), аналітичні та логічні методи – для аналізу стану та розвитку об'єкта і предмета дослідження; структурно-функціональні, спостереження та порівняння – для визначення основних напрямів розвитку; економіко-математичні – для оцінювання показників і процесів, що аналізуються; економіко-статистичні групування і вибіркові спостереження – для порівняльного оцінювання підсумків.

11

Результати аналізу даних необхідно представити в таблицях, діаграмах, графіках тощо.

Структура практичної частини така:

## *2.1. Характеристика підприємства та аналіз основних показників його діяльності*

Студент наводить таблиці, що містять структурно-динамічний аналіз тих показників діяльності підприємства, які характеризують обраний напрямок дослідження. Тут же дається їхня економічна характеристика з визначенням основних тенденцій. Для аналізу використовується статистична та фінансова звітність підприємства за три останніх роки.

## *2.2. Економічне обґрунтування господарських рішень при використанні трудових ресурсів*

## *2.2.1. Обґрунтування чисельності та складу персоналу*

Обґрунтування чисельності та складу персоналу охоплює послідовні етапи робіт:

1)проектування трудових процесів на підприємстві;

2)нормування затрат праці на виконання окремих видів робіт;

3)планування чисельності працівників;

4)формування персоналу підприємства.

Проектування трудових процесів на підприємстві передбачає визначення загального обсягу робіт та його розподіл у розрізі окремих груп виконавців.

Глибина розподілу праці на підприємстві визначається його розмірами та загальним обсягом робіт. На невеликих підприємствах розподіл праці обмежений, тому виникає її суміщення.

Нормування затрат праці передбачає розробку та використання на підприємстві певної системи норм праці.

При обґрунтуванні господарських рішень щодо чисельності персоналу необхідно знати зв'язок між нормою часу і нормою виробітку.

Планування чисельності працівників полягає у встановленні їх планової кількості. Для визначення чисельності основних працівників є три способи:

1) за трудомісткістю виробничої програми:

$$
H_{n} = \frac{T_{cym}}{\Phi_{\partial} \times K_{en}},
$$
 (1)

де *Тсум* – сумарна трудомісткість виробничої програми, люд.-год.; *Ф<sup>д</sup>* – дійсний фонд часу роботи одного середньоспискового робітника, год.; *Квн* – середній коефіцієнт виконання норми на підприємстві.

2) за нормами обслуговування:

$$
H_{n} = \frac{n \times 3_{\mu} \times K_{cc}}{H_o},
$$
 (2)

де *п* – загальна кількість одиниць устаткування; *З<sup>м</sup>* – кількість змін роботи устаткування; *Ксс* – коефіцієнт спискового складу (визначається як відношення явочної чисельності до спискової); *Н<sup>о</sup>* – норма обслуговування на одного робітника, одиниць:

$$
H_{n} = n \times 3_{\scriptscriptstyle M} \times K_{cc} \times H_a, \qquad (3)
$$

де *Н<sup>а</sup>* – кількість основних робітників, які одночасно обслуговують один складний агрегат, чол.

3) за нормами виробітку:

$$
H_{n} = \frac{N}{\Phi_{\partial} \times K_{\scriptscriptstyle \text{gen}}} \times H_{\scriptscriptstyle \text{sup}} \,, \tag{4}
$$

де *N* – планова кількість виробів, натуральних одиниць; *Нвир:* – годинна норма виробітку одного робітника.

13

Планова чисельність допоміжних робітників *(Чдр*) визначається аналогічно чисельності основних робітників, якщо встановленні певні норми. Якщо ж такі норми не встановленні, то:

$$
H_{\partial p} = n_o \times 3_M \times K_{cc},\tag{5}
$$

де *n<sup>o</sup>* – кількість робочих місць допоміжних робітників. Чисельність керівників, спеціалістів, службовців визначається на основі штатного розпису.

Формування персоналу підприємства передбачає здійснення заходів з відбору необхідних робітників на ринку праці, їх підготовці у навчальних закладах або підвищення кваліфікації.

## *2.2.2. Обґрунтування заходів, спрямованих на підвищення продуктивності праці*

Основною метою управління продуктивністю праці на підприємстві є вишукування та реалізація можливих резервів її росту. Цей процес охоплює наступні етапи:

1) побудова системи показників, що найбільшою мірою характеризують продуктивність праці працівників даного підприємства.

2) пошук та оцінка можливих резервів підвищення продуктивності праці.

3) оцінка ефективності запланованих заходів та їх реалізація.

Продуктивності праці *(ПП)* розраховується шляхом ділення запланованого обсягу випуску продукції у вартісному виразі або в натуральних одиницях на планову чисельність персоналу.

Розрахунок приросту продуктивності праці проводиться за формулою:

$$
\Delta \Pi \Pi = \frac{E_{u, \text{vac}}}{V_{n} - E_{u, \text{vac}}} \times 100 \,, \tag{6}
$$

де *Еч.заг*. – загальна економія кількості працюючих.

14

Якщо за розробленими заходами відома зміна трудомісткості, то можлива зміна продуктивності праці:

$$
\Delta \Pi \Pi = \frac{\Delta 3T}{100 - \Delta 3T} \times 100\tag{7}
$$

Важливим елементом економічного аналізу є розрахунок можливого приросту продукції за рахунок підвищення продуктивності праці.

Для визначення ефективності прийнятих рішень необхідно порівняти темпи росту виробництва і темпи росту заробітної плати.

Зниження собівартості продукції внаслідок росту продуктивності праці, що перевищує ріст заробітної плати, знаходимо за формулою 8.

$$
\Delta C = \left(1 - \frac{100 + \Delta 3\Pi}{100 + \Delta \Pi \Pi}\right) \times \partial_{\scriptscriptstyle{3n}}, \, \mathcal{V}_0 \tag{8}
$$

де *дзп* – доля заробітної плати в собівартості продукції.

#### *2.2.3***.Обґрунтування системи стимулювання праці**

Основною метою управління стимулюванням праці є забезпечення росту доходів персоналу та диференціації їх виплат відповідно до трудового вкладу окремого працівника у загальні результати діяльності.

У процесі управління стимулюванням праці приймаються рішення щодо:

1)вибору форм і систем оплати праці;

2)побудови на підприємстві тарифної системи заробітної плати;

3)побудови системи додаткового стимулювання окремих аспектів трудової активності персоналу;

4)індивідуалізації умов матеріального стимулювання найбільш кваліфікованих працівників;

5)планування коштів на стимулювання праці.

При обґрунтуванні фонду оплати праці *(ФОП)* необхідно враховувати підвищення продуктивності праці працівників та збільшення прибутку. Для цього застосовують такий алгоритм:

1) обчислюється індекс зростання продуктивності праці у розрахунковому періоді щодо базового (*Іпп*);

2) визначається нормативний коефіцієнт випередження підвищення продуктивності праці щодо підвищення заробітної плати (*0 < Квипер < 1*);

3) визначається розрахункове значення фонду оплати праці:

$$
\Phi_{nom} = \Phi_{\delta a3} \times \frac{100 + K_{\text{super}} \times (I_{nn} - 100)}{100} \tag{9}
$$

4) встановлюються індекси зростання прибутку та ФОП *(Іприб, ІФОП)*:

5) обчислюється максимальне значення поточного ФОП:

$$
\Phi_{nommax} = \Phi_{\delta a3} \times \frac{I_{npu\delta}}{I_{\phi OII}} \tag{10}
$$

6) порівнюється розрахунковий фонд оплати праці (*Фпот*) та максимальний фонд оплати праці (*Фпот mах*):

якщо  $\Phi_{nom} < \Phi_{nom \, max}$ , то  $\Phi O \Pi = \Phi_{nom}$ , (11)

 $\Phi_{\text{nom}} > \Phi_{\text{nom max}}$ , to  $\Phi O \Pi = \Phi_{\text{nom max}}$  (12)

## *2.3. Рішення про доцільність інвестицій у техніку для заміни живої праці*

Для обґрунтування рішень даного типу необхідно розраховувати річну суму витрат на 1000 грн. капітальних витрат, що спрямовується на заміну живої праці минулою, і витрат на робочу силу, яка буде вивільнена.

Перша складова включає постійні витрати (амортизацію) і змінні витрати (ремонт, пальне, енергія).

Друга складова визначається за формулою:

$$
B_{p.c.} = T_{c.c.} \times T_{p.o.} \times K_{p.o.} \times K_{c.u.}
$$
 (13)

де *Тг.с.* – тарифна годинна ставка; *Тр.д.* – тривалість робочого дня, год.; *Кр.д.* – кількість робочих днів за рік; *Кс.н*. – коефіцієнт соціальних нарахувань.

На основі цих даних визначають «зрівноважені капітальні витрати» (КА), тобто капітальні витрати, за яких витрати в умовах механізації виробництва збігаються із витратами на робочу силу, що вивільняється:

$$
KA = \frac{B_{pc}}{H_s} \times 1000\,,\tag{14}
$$

де *П<sup>з</sup>* – сума постійних і змінних витрат.

Підприємство матиме економію, якщо інвестиції на заміну працівників будуть меншими за *КА*. Підприємство зазнаватиме збитків, якщо інвестиції будуть більшими за зрівноважені капітальні вкладення.

#### *2.4. Рішення про доцільність залучення позикового капіталу*

Виробничі потреби підприємств часто зумовлюють необхідність залучення позикового капіталу, що стає складовою частиною їх авансованого капіталу. При цьому необхідно дати відповідь на питання: чи економічно доцільно залучати позиковий капітал у конкретній виробничій ситуації.

Обґрунтована відповідь базується на порівнянні норми прибутку на весь авансований капітал, що використали підприємства у процесі виробництва, і процентної ставки за кредит. Якщо друге перевищує перше, то краще використовувати власні кошти, і навпаки.

Даний критерій базується на залежності:

$$
P_{_{BK}} = P_{_{AK}} + \frac{HK}{BK} \times (P_{_{AK}} - i_{_{HK}}),
$$
\n(15)

де *РВК, РАК* – рентабельність (норма прибутку) на власний та авансований капітал; *ПК, ВК* – позиковий та власний капітал підприємств, *іПК* – відсоткова ставка за позиковий капітал.

З наведеної формули видно, що норма прибутку на власний капітал залежить від рентабельності авансованого капіталу *(АК=ПК+ВК)* та від розміру ефекту, який отримає підприємство в результаті використання позикового капіталу. Цей ефект ще називають ефектом фінансового левериджу, який визначається за формулою:

$$
\frac{HK}{BK} \times (P_{AK} - i_{HK})
$$
\n(16)

Він складається з коефіцієнту фінансового левериджу, що характеризує величину позикового капіталу *(ПК)* на одиницю вартості власного капіталу *(ВК)*, та диференціалу фінансового левериджу *(РАК - іПК)*, що вказує на різницю між нормою прибутку на авансований капітал і відсотковою ставкою за кредит.

Рентабельність *ВК* зростає лише тоді, коли (*РАК - іПК) > 0*. І навпаки, якщо диференціал дорівнює 0, то залучення позикового капіталу не вплине на рентабельність власного капіталу.

## *2.5. Методика оцінювання ймовірності банкрутства підприємства*

На основі запропонованих методик діагностики банкрутства підприємств, які подані нижче, провести оцінку ймовірності банкрутства за даними, поданими у додатку звітності підприємств. Результати розрахунку за 11 методиками згрупувати у таблицю та зробити їх порівняльний аналіз. Кожний із запропонованих факторів у моделях охарактеризувати за його економічним змістом.

#### *2.5.1. Методика діагностики банкрутства за моделлю Альтмана*

Розрахунки проводяться за такою формулою:

<sup>1</sup> <sup>2</sup> <sup>3</sup> <sup>4</sup> 0 <sup>5</sup> *<sup>Z</sup>* 1,2*Х* 1,4*Х* 3,3*Х* 0,6*Х* 1, *Х* , де (17)

$$
X_1 = \frac{O60pomn uŭ kaniman}{Cykynni akmusu},
$$
  
\n
$$
X_2 = \frac{Heposnoðinenuŭ npuóymok munynux pokie}{Cykynni akmueu},
$$
  
\n
$$
X_3 = \frac{Banoeuŭ npuóymok}{Cykynni akmueu},
$$
  
\n
$$
X_4 = \frac{Puukoga oujnka kanimany}{Bavancoea oujnka cymapnoi safopzoeanocmi},
$$
  
\n
$$
X_5 = \frac{O6caz peanisauji}{Cykynni akmueu}
$$

При *Z < 2,675* настання неспроможності досить ймовірне. При цьому Е. Альтман встановив, що при значенні *Z* від 1,81 до 2,99 модель не працює і позначив цей інтервал як «сфера невідання».

*2.5.2. Методика діагностики банкрутства за моделлю Альтмана для України*

Розрахунки проводяться за такою формулою:

$$
Z_{83} = 3,107K_1 + 0,995K_2 + 0,4K_3 + 0,847K_4 + 0,717K_5, \text{ }\mathbf{R}^{\mathbf{c}} \tag{18}
$$

$$
K_1 = \frac{\text{IIpuóymok do cnnamu siòcomkis i nodamkis}}{\text{Cepeòньopiчна agrnicms armusis}},
$$
\n
$$
K_2 = \frac{\text{Bupyvka siò peanisaqii}}{\text{Cepeòhbopi vha agmicms axmuisis}},
$$
\n
$$
K_3 = \frac{\text{Banancosa agmicms axachozo kanimary}}{\text{Cepeòhbopi vha agmicms sanyvenozo kanimany}},
$$
\n
$$
K_4 = \frac{\text{Peineecmoa anuŭ npuóymok}}{\text{Cepeòhbopi vha agemicms axmuisis}},
$$
\n
$$
K_5 = \frac{\text{Bnachi oóizosi koumu}}{\text{Cepeòhbopi vha agmicms axmuisis}}
$$

Граничне значення індексу *Z<sup>83</sup>* дорівнює 1,23. Якщо *Z<sup>83</sup> < 1,23*, підприємству в найближчі два роки загрожує банкрутство; якщо *Z83> 1,23*, це свідчить про сталий фінансовий стан підприємства.

## *2.5.3. Методика визначення вірогідності затримки платежів згідно з моделлю Конана і Гольдера*

Розрахунки здійснюються за такою формулою:

<sup>1</sup> <sup>2</sup> <sup>3</sup> <sup>4</sup> 24 <sup>5</sup> *<sup>Z</sup>* 0,16*<sup>X</sup>* 0,22*<sup>X</sup>* 0,87*<sup>X</sup>* 0,1*<sup>X</sup>* 0, *<sup>X</sup>* , де (19)

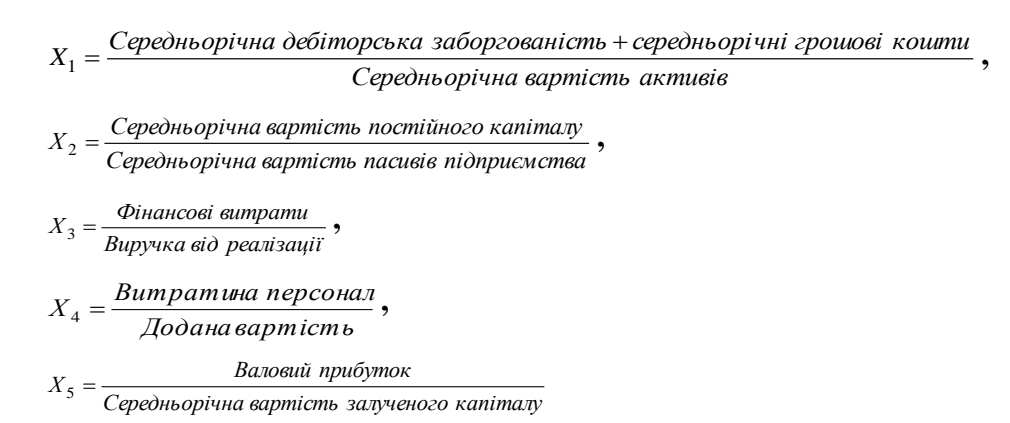

Вірогідність затримки платежів для різних значень Z.

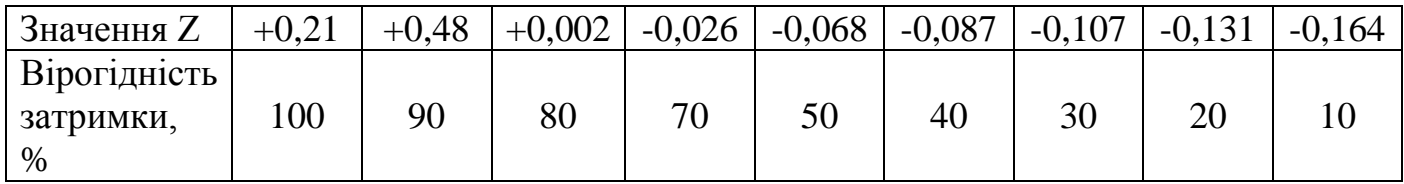

#### *2.5.4. Тест на ймовірність банкрутства Лису (Zn)*

Розрахунки здійснюють за такою формулою:

$$
Z_{a} = 0.063X_{1} + 0.092X_{2} + 0.057X_{3} + 0.001X_{4}, \text{ }\text{Q}e
$$
 (20)

$$
X_1 = \frac{Cepedmbopiuna agmicms ofoopomnu x akmueis}{Cepednbopiuna agmicms akmueis}
$$
\n
$$
X_2 = \frac{\text{Прибуток eio peanisaqii}}{\text{Cepednbopiuna agmicms akmueis}}
$$
\n
$$
X_3 = \frac{\text{Heposnoðinenuŭ npufóymok}}{\text{Cepednbopiuna agmicms akmueis}}
$$
\n
$$
X_4 = \frac{\text{Cepednbopiuna agmicms evarinaeio}}{\text{Sanyvenuŭ kanima}}
$$

Граничне значення *Zл= 0,037*.

*2.5.5. Тест на ймовірність банкрутства Тафлера (Zт)* Розрахунки здійснюють за такою формулою:

<sup>1</sup> <sup>2</sup> <sup>3</sup> 16 <sup>4</sup> *<sup>Z</sup><sup>т</sup>* 0,09*Х* 0,013*Х* 0,18*Х* 0, *Х* , де (21)

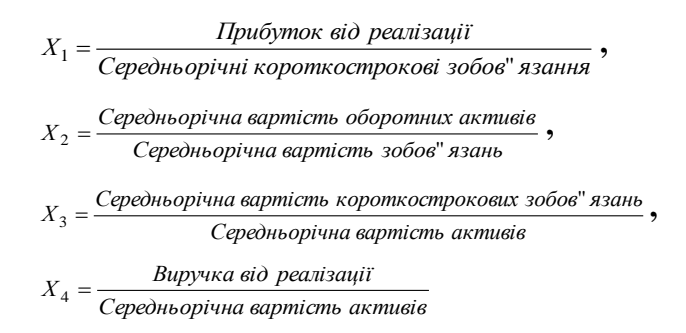

Якщо *Z<sup>т</sup> > 0,3*, підприємство має добрі довгострокові перспективи, при *Z<sup>т</sup> < 0,2* є ймовірність банкрутства.

*2.5.6. Методика діагностики банкрутства згідно з російською методикою оцінювання незадовільної структури балансу неспроможних підприємств*

Показниками для задовільної структури балансу:

1)коефіцієнт поточної ліквідності;

2)коефіцієнт забезпеченості власними коштами;

3)коефіцієнт відновлення (втрати) платоспроможності *(Кз)*:

$$
K_{3} = \frac{K_{n\pi k} + \frac{V}{T}(K_{n\pi k} - K_{n\pi n})}{2}, \qquad (22)
$$

де *Кплк* – значення коефіцієнта поточної ліквідності на кінець звітного року; *Кплп* – значення коефіцієнта поточної ліквідності на початок звітного року; *Т* – тривалість звітного періоду в місяцях; *У* – період відновлення (втрат) платоспроможності.

При розрахунку коефіцієнта відновлення платоспроможності *У*=6 місяців. При розрахунку коефіцієнта втрати платоспроможності *У*=3 місяці.

Обґрунтуванням для визначення структури балансу підприємства незадовільною, а підприємства – неплатоспроможним є виконання однієї з умов:

 коефіцієнт поточної ліквідності на кінець звітного періоду має значення менше ніж 2;

 коефіцієнт забезпечення власними коштами на кінець звітного періоду має значення менше ніж 0,1.

При незадовільній структурі балансу для перевірки реальної можливості відновити свою платоспроможність розраховується коефіцієнт відновлення платоспроможності строком на 6 місяців. Якщо *К<sup>з</sup>* більше ніж 1, то в підприємства є реальна можливість відновити свою платоспроможність.

*2.5.7. Модель Дж. Фулмера* прогнозує точно у 98% випадків на рік вперед та у 81% випадків на два роки наперед. Початкова версія моделі включала 40 коефіцієнтів.

Загальний вигляд моделі такий:

$$
H = 5,528V_1 + 0,212V_2 + 0,073V_3 + 1,27V_4 - 0,12V_5 + 2,335V_6 + 0,575V_7 + \text{R}^2 \quad (23)
$$
  
+1,083V\_8 + 0,894V\_9 - 6,075

$$
V_{1} = \frac{Heposnoðinenuŭ npuóymok muhynux poki \,}{Cykynni akmuu} , \qquad V_{2} = \frac{O6cae peanisaqii}{Cykynni akmuu} ,
$$
\n
$$
V_{3} = \frac{Banoauŭ npuóymok}{Cykynni akmuu} , \qquad V_{4} = \frac{I pouoauŭ nomik}{Cykynni adoopzoeanicm \, b} ,
$$
\n
$$
V_{5} = \frac{Cykynni akmuu}{Cykynni akmuu} , \qquad V_{6} = \frac{I \,Immouni racuau}{Cykynni akmuu} ,
$$
\n
$$
V_{7} = \lg(\text{mamepianb+ii akmuu}), \qquad V_{8} = \frac{O60\,ommuu i racuau}{Cykynni akmuu} ,
$$
\n
$$
V_{9} = \lg(\frac{eanou u i npuóymok}{euna u eioomku})
$$

Настання неспроможності неминуче при *Н < 0*.

*2.5.8. Модель нагляду за кредитами Д. Чессера* призначена для прогнозування випадків невиконання позичальником умов кредитного договору. При цьому до «невиконання умов» Д. Чессер відносить не лише непогашення позики, а й будь-які інші відхилення, які роблять її менш вигідною для кредитора, ніж було передбачено спочатку. Модель Д. Чессера, за даними його вибірок, за рік до порушення умов кредитного договору правильно визначила долю 3 з кожних 4 кредитів. За два роки до порушення умов договору точність класифікації становила 57 %.

Загальний вигляд моделі такий:

<sup>1</sup> <sup>2</sup> <sup>3</sup> <sup>4</sup> <sup>5</sup> 102 <sup>6</sup> *<sup>Y</sup>* 2,0434 5,24*Х* 0,053*Х* 6,6507*Х* 4,4009*Х* 0,0791*Х* 0, *Х* , де (24)

$$
X_1 = \frac{(Pomieka + gucokonikeidni ujnni nanepu)}{Cykynni axmueu},
$$
  
\n
$$
X_2 = \frac{Hermo - npoðaxc}{(Pomieka + Bucokonikeidni ujnni nanepu)},
$$
  
\n
$$
X_3 = \frac{Eppmmo - \partial oxodu}{Cykynni axmueu},
$$
  
\n
$$
X_4 = \frac{Cykynni asafoopzoeaniem}{Cykynni asmueu},
$$
  
\n
$$
X_5 = \frac{Ochoenuŭ kanima}{Uucmi asmueu},
$$
  
\n
$$
X_6 = \frac{Ofoopomnuŭ kanimau}{Hemmo - npoðaxc}
$$

При у > 0 позичальника слід відносити до групи позичальників, які не виконають умов договору.

*2.5.9. Методика діагностики банкрутства за моделлю Спрінгейта*

Загальний вигляд моделі такий:

<sup>1</sup> <sup>2</sup> <sup>3</sup> 4 <sup>4</sup> *<sup>Z</sup>* 1,03*Х* 3,07*Х* 0,66*Х* 0, *Х* , де (25)

$$
X_1 = \frac{Pofoouuŭ kaniman}{3azanbna agmicmb akmue i povenmi e}
$$
\n
$$
X_2 = \frac{Ilpuóymok oʻcnnamu noðamk i povenmi e}{3azanbna agmicmb akmue i}
$$
\n
$$
X_3 = \frac{Ilpuóymok oʻcniamu noðamk i e}{Kopomkocmpokoa safopeoganicm b}
$$
\n
$$
X_4 = \frac{Ofocaz npoða x c y}{3azanbna agmicmb akmue i e}
$$

Вважається, що точність прогнозування банкрутства за цією моделлю становить 92%, проте з часом цей показник зменшується. Якщо *Z < 0,862*, то підприємство є потенційним банкрутом.

### *2.5.10. Методика діагностики банкрутства за універсальною дискримінантною функцією*

Згідно з кількома методиками прогнозування банкрутства побудовано універсальну дискримінантну функцію*:*

<sup>1</sup> <sup>2</sup> <sup>3</sup> <sup>4</sup> <sup>5</sup> 1 <sup>6</sup> *<sup>Z</sup>* 1,5*Х* 0,08*Х* 10*Х* 5*Х* 0,3*Х* 0, *Х* , де (26)

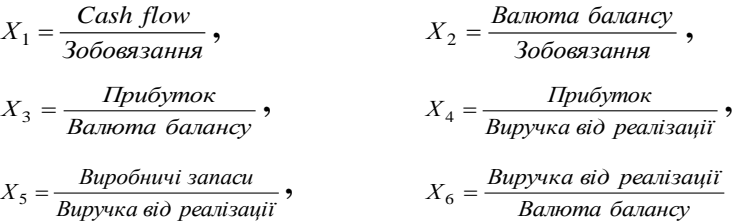

Здобуті значення *Z-*показника можна інтерпретувати так:

*Z > 2* – підприємство вважається фінансово стійким, і йому не загрожує банкрутство;

*1 < Z < 2* – фінансова рівновага (фінансова стійкість) підприємства порушена, але за умови переходу на антикризове управління банкрутство йому не загрожує;

*0 < Z < 1* – підприємству загрожує банкрутство, якщо воно не здійснить санаційних заходів;

*Z < 0* – підприємство є напівбанкрутом.

## *2.5.11. Методика діагностики банкрутства за моделлю Беєрмана*

Професор університету м. Мюнстер (Німеччина) Кл. Беєрман розробив у 1976 році власну методологію багатофакторного дискримінантного аналізу.

Модель Беєрмана має такий вигляд:

 $+0.217X_8 + 0.012X_9 + 0.165X_{10}$  $Z = 0.077X_1 + 0.813X_2 + 0.124X_3 - 0.105X_4 - 0.063X_5 + 0.061X_6 + 0.268X_7 +$ (27) Параметри дискримінантної функції Беєрмана подано в табл. 1.

Таблиця 1

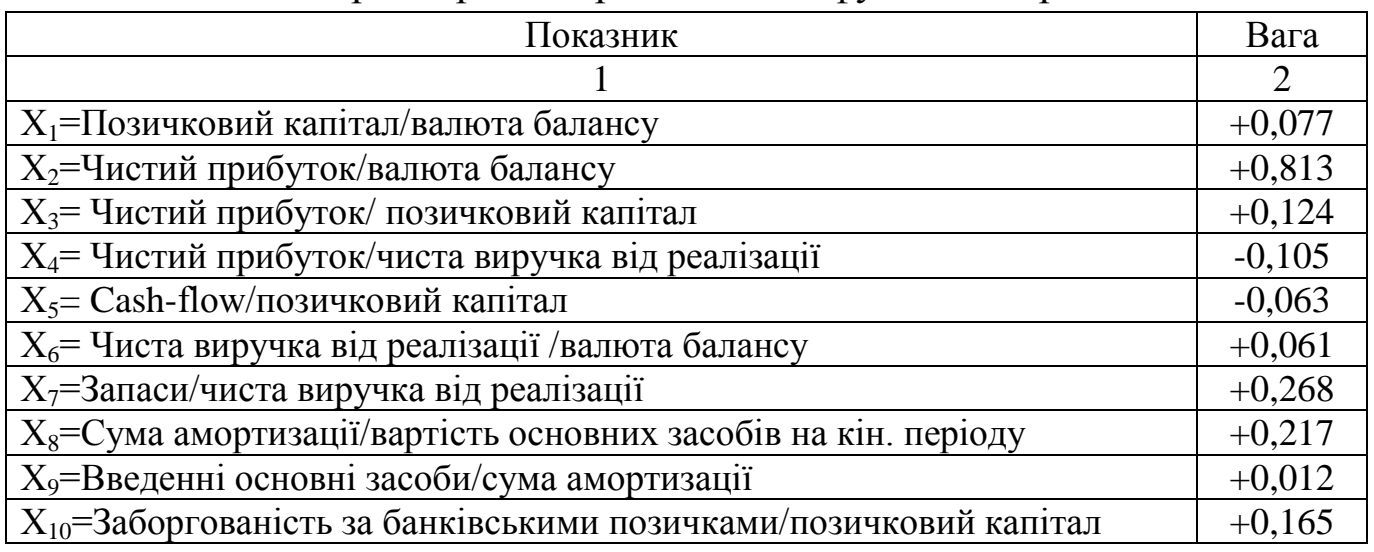

## Параметри дискримінантної функції Беєрмана

де *Z > 0,32* – підприємство перебуває під загрозою банкрутства;

*0,32 > Z > 0,236* – неможливо чітко ідентифікувати, потребує додаткового якісного аналізу;

*Z < 0,236* – підприємству не загрожує банкрутство.

Інформаційною базою написання курсової роботи мають бути:

- Баланс (Звіт про фінансовий стан) за три останні періоди;

- Звіт про фінансові результати (Звіт про сукупний дохід) за три останні періоди;

- Примітки до річної фінансової звітності за три останні періоди;

- звіт з праці (Форма №1-ПВ) за три останні періоди.

- інші статистичні дані підприємства.

#### *Висновки.*

У висновках викладаються найважливіші наукові та практичні результати, одержані в результаті дослідження. За змістом висновки мають бути пов'язані зі структурою роботи і випливати із завдань дослідження.

Висновки повинні бути стислими та повною мірою відображати матеріал, викладений в курсовій роботі.

#### *Список використаних джерел.*

Список літератури містить всі джерела інформації, що використовувалися при написанні курсової роботи.

#### *Додатки.*

За необхідності до додатків доцільно включати допоміжний матеріал, необхідний для повноти сприйняття курсової роботи:

- − проміжні математичні доведення, формули і розрахунки;
- − таблиці допоміжних цифрових даних;
- − зразки документів (в тому числі звітність підприємств);
- − ілюстрації допоміжного характеру, тощо.

#### **5. ВИМОГИ ДО ОФОРМЛЕННЯ КУРСОВОЇ РОБОТИ**

#### **Загальні положення щодо оформлення курсової роботи**

Курсова робота повинна бути виконана й оформлена з додержанням вимог до наукових робіт. Оптимальний обсяг курсової роботи – 45-60 друкованих сторінок, список використаної літератури – не менше 20 джерел.

Обов'язковою вимогою до курсової роботи є написання її державною мовою, за винятком списку використаної літератури, де використане джерело записується мовою видання. Цитати з цих джерел наводяться в тексті виключно українською мовою.

Текст курсової роботи набирається на комп'ютері на одному звороті аркуша білого наперу формату А4 (210 х 297 мм). Сторінки обмежуються полями: ліве – 25 мм, верхнє та нижнє — 20, праве – 10 мм. Шрифт – чорного кольору. Щільність тексту однакова по всій роботі. Сторінка повинна містити не менше 28-30 рядків по 57-60 знаків у кожному (з урахуванням інтервалів).

Рекомендована гарнітура – Times New Roman, кегль – 14, інтервал між рядками $-1,5$ .

Курсова робота має бути надрукована чітко, без помилок і виправлень.

Текст курсової роботи може ілюструватись кресленнями, рисунками, схемами, графіками, діаграмами та таблицями.

Курсова робота починається з титульної сторінки за формою, наведеною в додатку Б. Вона є першою сторінкою курсової роботи, яку включають до загальної нумерації сторінок, але не нумерують. Далі номер сторінки проставляють у правому верхньому куті аркуша. За титульною сторінкою наводяться послідовно зміст, вступ, розділи в порядку подання, висновки, список використаних джерел, додатки. Всі вони починаються з нової сторінки, а кожен з підрозділів – після закінчення попереднього.

27

Якщо в курсовій роботі є спеціальні терміни, скорочення, символи, позначення, що повторюється, їх розшифровку наводять у тексті при першому згадуванні.

Текст основної частини курсової роботи поділяють на розділи та підрозділи. Кожну структурну частину роботи починають з нової сторінки. Заголовки структурних частин роботи "ЗМІСТ", "ВСТУП", "ВИСНОВКИ", "СПИСОК ВИКОРИСТАНИХ ДЖЕРЕЛ", "ДОДАТКИ", а також назви розділів друкують великими літерами симетрично до тексту.

Заголовки підрозділів друкуються малими літерами (крім першої великої) з абзацу. В кінці заголовка крапки не ставлять.

#### **Нумерація розділів та підрозділів**

Кожен розділ починається з нового аркуша. Тексту кожного розділу передує його назва (заголовок), написана прописними літерами. Перед назвою розділів арабськими цифрами проставляється порядковий номер розділу. Назви підрозділів пишуться як основний текст (Times New Roman, розмір 14пт). Крапки в кінці назв розділів та підрозділів не ставляться. Після назви розділу йде назва підрозділу, номер якого складається з двох цифр. Перша цифра означає номер розділу, друга цифра – це наскрізна нумерація підрозділів в межах розділу. Між розділом і підрозділом необхідно зробити пропуск в один інтервал, а між підрозділом і основним текстом пропуск не робиться. Назва розділу орієнтується по центру, без абзацу. Назва підрозділу орієнтується як основний текст, з абзацу.

*Наприклад:*

## 1. ТЕОРЕТИЧНА ЧАСТИНА

1.1. Економічна сутність та методи визначення продуктивності праці персоналу

Узагальнюючим показником ефективності використання робочої сили є продуктивність праці, що, як і всі показники ефективності, характеризує співвідношення результатів та витрат, у даному випадку – результатів та витрат праці.

#### **Порядок посилань на літературні джерела**

Посилання на літературні джерела в тексті наводяться у квадратних дужках. Це може бути посилання на джерело в цілому або на джерело із зазначенням конкретної сторінки.

*Наприклад:*

«Згідно із Законом України «Про інноваційну діяльність», державне регулювання інноваційної діяльності здійснюється шляхом… [3, с. 453]».

«Мікроекономічні наслідки девальваційного шоку для України розглянуті Ю. Біленком [1]».

«Мікроекономічні наслідки девальваційного шоку для України розглянуто у працях Ю. Біленка та М. Павловського [1; 6, с. 114-165]».

«Проблеми удосконалення мотивації трудової діяльності на підприємстві розглядаються у працях [1; 2; 7]».

«Проблеми удосконалення мотивації трудової діяльності на підприємстві розглядаються у працях [1-7]».

Цифри у квадратних дужках відповідають порядковому номеру джерела у списку використаних джерел.

## **Оформлення ілюстрацій, таблиць, формул, списку використаних джерел, додатків**

## *Ілюстрації*

До ілюстрацій належать креслення, рисунки, схеми, графіки, діаграми.

Ілюстрації повинні мати назву, яку розміщують після номера ілюстрації. За потреби ілюстрації доповнюють пояснювальними даними (текст під рисунком). Ілюстрації (фотографії, креслення, схеми, графіки, карти) слід наводити в роботі безпосередньо після тексту за першою згадкою або на наступній сторінці.

Ілюстрації позначають словом «Рис.» і нумерують послідовно в межах розділу, за винятком ілюстрацій в додатках. Номер ілюстрації складається з номера розділу і порядкового номера ілюстрації, між ними ставиться крапка.

Номер рисунка, його назва і пояснювальні підписи розміщуються послідовно під ним.

*Наприклад:*

Склад і взаємозв'язок капіталу підприємства та його активів показано на рис. 1.2.

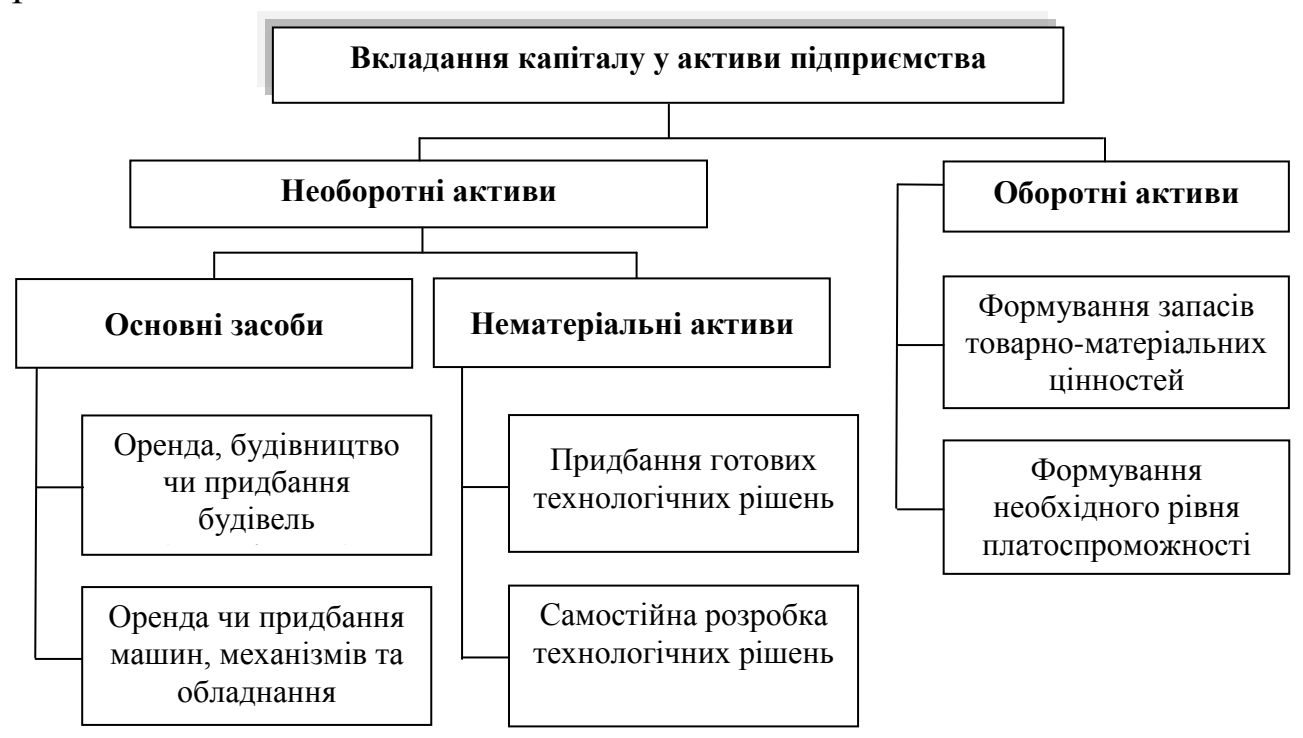

Рис. 1.2. Вкладання капіталу в активи підприємства

#### *Таблиці*

У таблицях наводяться цифрові дані. У самій таблиці інформацію слід подавати: шрифт – Times New Roman, розмір 12 пт, через один інтервал. Кожна таблиця повинна мати назву, яку розміщують над таблицею і друкують симетрично до тексту. Назва і слово «Таблиця» починаються з великої літери.

Слово «Таблиця» друкують праворуч. Заголовки колонок повинні починатися з великих літер, підзаголовки – з малих, якщо вони становлять одне речення із заголовком, і з великих, якщо вони самостійні. Номер таблиці складається з номера розділу і порядкового номера таблиці, між ними ставиться крапка.

Таблицю розміщують після першого згадування у тексті. Таблицю з великою кількістю рядків можна переносити на іншу сторінку. В такому разі зазначають: Продовження табл.

На всі таблиці повинні бути посилання в тексті, при цьому слово «таблиця» в тексті пишуть скорочено – табл. У повторних посиланнях на таблиці треба вказувати – див. табл. *Наприклад:*

Аналіз забезпеченості підприємства трудовими ресурсами наведений в табл. 2.2.

Таблиця 2.2

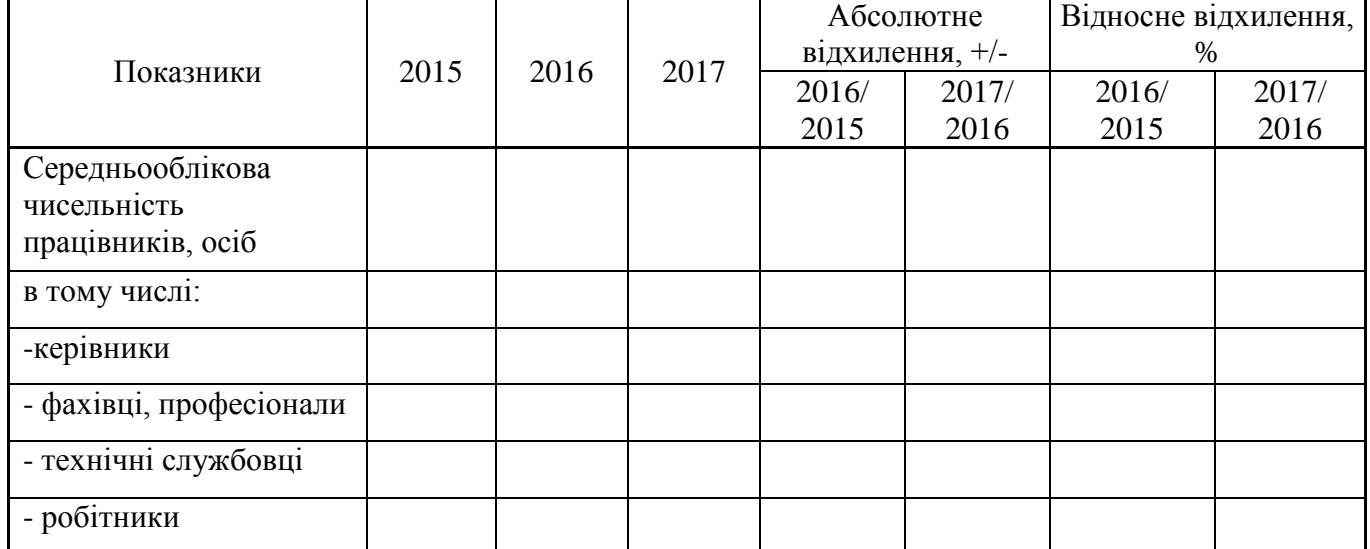

Оцінка чисельності персоналу підприємства за 2012-2014 рр.

#### *Формули*

Формули і рівняння треба виділяти з тексту вільними рядками (вище і нижче від кожної формули потрібно залишити пробіл). Пояснення значень символів і числових коефіцієнтів треба наводити безпосередньо під формулою у послідовності, наведеній у формулі. Значення кожного символу і числового коефіцієнта треба подавати з нового рядка. Перший рядок пояснення починають зі слова "де" без двокрапки.

Формули (якщо їх більше ніж одна) нумерують у межах розділу. Номер формули складається з номера розділу і порядкового номера формули в розділі, між якими ставлять крапку. Номери формул пишуть біля правого берега аркуша на рівні відповідної формули у круглих дужках.

*Наприклад:*

Визначення чисельності персоналу методом коригування базової чисельності здійснюється за формулою 1.3:

$$
H_s^{n} = H_\delta \cdot K_Q \pm \Delta H,\tag{1.3}
$$

де *пл <sup>Ч</sup> <sup>з</sup>* – загальна чисельність персоналу в плановому періоді; *Ч<sup>б</sup>* – чисельність персоналу базового періоду; *К<sup>Q</sup>* – коефіцієнт зміни обсягів виробництва планового періоду відносно базового; *∆Ч* – зміна чисельності в плановому періоді за пофакторним розрахунком зміни продуктивності праці.

На цитати та формули слід робити посилання на список використаних літературних джерел із зазначенням сторінки, наприклад: [15, c.135].

#### *Список використаних джерел*

Наукове дослідження завершується списком використаних джерел. Відомості про джерела, що містяться у списку, необхідно давати згідно з ДСТУ ГОСТ 7.1:2006 "Система стандартів з інформації, бібліотечної та видавничої справи. Бібліографічний запис. Бібліографічний опис. Загальні вимоги та правила складання".

Джерела розміщують в алфавітному порядку прізвищ перших авторів або заголовків.

Основна вимога до використаних джерел – єдине оформлення і дотримання чинного державного стандарту на бібліографічний опис видань.

*Наприклад:*

1.Господарський кодекс України №436-ІV від 16.01.2003 // Відомості Верховної Ради України, 2003, N 18, N 19-20, N 21-22, ст.144 ) (Із змінами, внесеними згідно із Законами України).

2.Гетьман О. О. Економіка підприємства: навч. посібник [для студ. вищ. навч. закл.] / О. О. Гетьман, В. М. Шаповал. – К.: Центр учбової літератури, 2006. – 488 с.

3.Галенко О. М. Фактори кризових процесів на підприємстві / О. М. Галенко // Формування ринкових відносин в Україні. – № 5. – 2008.  $- C. 3-7.$ 

Додатки оформлюють як продовження курсової роботи на прикінцевих її сторінках, зазначаючи їх у порядку посилань у тексті. Починаються додатки з сторінки, де посередині друкується слово «Додатки».

Кожний додаток починається з нової сторінки. Додаток повинен мати заголовок, надрукований угорі малими літерами з першої великої симетрично щодо тексту сторінки.

Додатки позначаються послідовно великими літерами української абетки (окрім літер Ґ, Є, З, І, Ї, И, О, Ч, Ь), наприклад: Додаток А, Додаток Б і т. д.

Ілюстрації, таблиці і формули нумеруються в межах кожного додатка. Наприклад: Рис. Д. 1.2 — другий рисунок першого розділу додатка Д.

Курсову роботу потрібно зброшурувати після отримання допуску до захисту науковим керівником.

## **6. ЗАХИСТ КУРСОВОЇ РОБОТИ**

Виконану і відповідно оформлену курсову роботу студент подає на кафедру економіки, безпеки та інноваційної діяльності відповідно до графіка навчального плану. Курсову роботу перевіряє науковий керівник, який допускає роботу до захисту.

Курсову роботу студент захищає перед комісією. Доповідь, як правило, триває близько 10 хвилин. Орієнтовна структура доповіді повинна відображати структуру курсової роботи. Особливу увагу слід приділити характеристиці власного внеску в розробку проблеми.

Після доповіді студент відповідає на запитання викладачів. Під час захисту оцінюються: якість виконаної студентом курсової роботи, рівень знань і набутих навичок за темою, вміння аналізувати практичну діяльність, логічно та аргументовано викладати думки, відповідати на запитання, обґрунтовувати власну думку.

## **7. КРИТЕРІЇ ОЦІНЮВАННЯ КУРСОВИХ РОБІТ ТА ЇХ ЗАХИСТУ**

#### **Критерії оцінювання курсових робіт**

*Відмінно:*

– робота виконана згідно з затвердженим планом;

– розділи плану виділені в тексті роботи і дана на них чітка відповідь;

– належне та якісне опрацювання літератури, нових статистичних матеріалів та першоджерел, періодики;

– відчутна самостійність викладу матеріалу із зазначеними задатками науково-дослідницької роботи;

– є власні судження з ряду проблем теми;

– проявлене уміння робити правильні висновки;

– зразкове літературне і картографічне оформлення усієї курсової роботи, в тому числі графічної частини.

*Добре:*

– робота виконана згідно з затвердженим планом;

– розділи в тексті виділені і дана відносно чітка відповідь на питання плану;

– послідовність у викладі матеріалу;

– посилання в роботі у належних місцях на літературу різних авторів;

– наявність і використання нових літературних і статистичних джерел;

– якісно виконані графічні матеріали, зв'язані з текстом, відповідним аналізом у тексті;

– охайне оформлення роботи.

*Задовільно:*

– робота написана згідно з планом;

– розділи плану висвітлені не чітко, скупо або із значним зайвим матеріалом, що частково відноситься до теми;

– майже немає посилань на використану літературу і статистичні матеріали;

#### – помітна реферативність роботи;

– застарілі цифрові дані;

– недостатній аналіз первинних матеріалів;

– відсутня або недостатня ілюстративність роботи (картосхеми, діаграми, таблиці).

*Незадовільно:*

– робота носить реферативний характер;

– досить малий (до 30 стор.) обсяг роботи.

#### **Критерії захисту курсових робіт**

*Відмінно:*

– вміння чітко викласти зміст роботи;

– глибокі, вичерпні відповіді на питання членів комісії;

– розуміння об'єктивних зв'язків між фактами та явищами, на які опирається студент при розкритті теми;

– широке знання теми, в т. ч. літератури та періодики, що відноситься до теми;

– уміння пов'язати теоретичні положення із практичними результатами;

– здатність студента робити глибокі і правильні висновки.

*Добре:*

– вміння належно викласти зміст роботи;

– відповідь на поставлені комісією питання;

– послідовність у відповідях;

– уміння робити правильні висновки;

– достатність знання літератури з питань теми;

– глибина проникнення в суть явищ, що розглядаються в курсовій роботі.

*Задовільно:*

– при захисті курсової роботи відчувається недостатність самостійного мислення у пояснені окремих явищ чи процесів;

- поверховість викладу матеріалу теми;
- допущення інколи значних фактичних помилок;
- недостатнє вміння відрізнити суттєве від несуттєвого;
- недостатність глибокого знання теми;
- недостатнє знання основних цифрових показників по темі.

#### *Незадовільно:*

- студент не може відтворити змісту теми;
- не знає основних кількісних показників досліджуваного об'єкта;
- дає непослідовні і неправильні відповіді на поставлені питання;
- на додаткові питання студент не дає позитивної відповіді;
- сам текст роботи написаний на низькому рівні.

## **СПИСОК РЕКОМЕНДОВАНОЇ ЛІТЕРАТУРИ**

1.Балджи М. Д. Обґрунтування господарських рішень та оцінка ризиків: Навчальний посібник / М. Д. Балджи, В. А. Карпов, А. І. Ковальов, О. О. Костусєв, І. М. Котова, Н. В. Сментина. – Одеса: ОНЕУ, 2013. – 670 с.

2.Бойчик І. М Економіка підприємства: підручник. / І. М. Бойчик. – К. : Кондор-Видавництво, 2016. – 378 с.

3.Економіка підприємства : навч. посіб. / [Ліпич Л. Г., Буняк Н. М., Геліч Н. В. та ін..] ; за заг. ред. Л. Г. Ліпич. 3-є вид., переробл. і доп. – Луцьк : Східноєвроп. нац.. ун-т ім. Лесі Українки, 2016. – 610 с.

4.Костриченко В. М. Методичні вказівки до виконання курсової роботи з дисципліни «Обгрунтування господарських рішень і оцінювання ризиків» для студентів спеціальності «Підприємництво, торгівля та біржова діяльність» денної та заочної форми навчання / В. М. Костриченко, Ю. В. Красовська, О. І. Левун. – Рівне : НУВГП, 2017. – 38 с.

5.Ліпич Л. Г. Економіка підприємства : методичні рекомендації до виконання курсової роботи / Любов Григорівна Ліпич, Тетяна Василівна Сак, Анна Миколаївна Момчева, Оксана Анатолівна Хілуха. – Луцьк: СНУ ім. Лесі Українки, 2015. – 40 с.

6.Повстенюк Н. Г. Методи діагностики банкрутства підприємств у сучасних умовах [Електронний ресурс] / Н. Г. Повстенюк // Економіка і регіон. – 2015. –  $N_2$  1. – С. 25-31. – Режим доступу: [http://nbuv.gov.ua/UJRN/econrig\\_2015\\_1\\_6](http://nbuv.gov.ua/UJRN/econrig_2015_1_6)

7.Посилкіна О. В. Обґрунтування господарських рішень і оцінювання ризиків : навч. посіб. / О. В. Посилкіна, Я. М. Деренська. – Харків : НФаУ,  $2018. - 197$  c.

# ДОДАТКИ

#### **Тематика курсових робіт з дисципліни «Обґрунтування господарських рішень і оцінювання ризиків»**

1. Критерії оцінювання господарських рішень.

2. Особливості прийняття управлінських рішень в умовах повної невизначеності.

3. Особливості прийняття управлінських рішень в умовах часткової невизначеності.

4. Роль інформації в процесі прийняття господарських рішень.

5. Обґрунтування й оцінювання варіантів господарських рішень.

6. Система забезпечення реалізації рішень та її формування на підприємстві.

7. Обґрунтування асортиментної структури товарообороту.

8. Визначення потреби у виробничих ресурсах.

9. Підвищення ефективності використання виробничих ресурсів.

10. Підвищення продуктивності праці персоналу.

11. Обґрунтування рівня витрат виробництва або витрат обігу.

12. Зниження собівартості основних видів продукції.

13. Обґрунтування доцільності випуску нової продукції

14. Впровадження результатів науково-дослідних та дослідноконструкторських робіт.

15. Розробка та впровадження нової технології.

16. Обґрунтування обсягу виробничих інвестицій підприємства на придбання нової техніки.

17. Обґрунтування обсягу виробничих інвестицій підприємства на реконструкцію підприємства.

18. Обґрунтування обсягу виробничих інвестицій підприємства на розширення (створення нового) підприємства.

19. Оптимізація структури джерел фінансування діяльності підприємства.

20. Залучення зовнішніх джерел фінансування.

21. Оптимізація структури фінансових активів підприємства.

22. Суть, методи і призначення якісного і кількісного аналізу ризику.

23. Суть, сфера застосування, переваги і недоліки аналізу беззбитковості.

24. Суть і призначення методу Монте-Карло.

25. Ідентифікація ризиків: сутність, призначення, особливості проведення.

26. Комплексна система управління ризиками: особливості, мета, завдання, основні етапи.

27. Метод коригування ставки дисконту як метод урахування інвестиційного ризику: сутність, призначення, переваги, недоліки.

28. Застосування експертного аналізу ризиків для оцінки ступеня ризику країни: методика Швейцарської банківської корпорації і методика фірми BERІ.

29. Особливості оцінки та управління виробничими ризиками.

30. Особливості оцінки та управління фінансовими ризиками.

31. Особливості оцінки та управління інноваційними ризиками.

32. Особливості оцінки та управління банківськими та валютними ризиками.

33. Особливості оцінки та управління кредитними та відсотковими ризиками.

34. Особливості оцінки та управління інфляційними ризиками.

35. Особливості оцінки та управління маркетинговими ризиками.

36. Особливості оцінки та управління ризиками цінних паперів.

37. Особливості оцінки та управління майновими ризиками.

38. Порівняльна оцінка ефективності страхування та самострахування (методика Хаустона): сутність, механізм застосування, переваги та недоліки.

39. Ф'ючерси, форварди та угоди з опціонами як способи впливу на ризик: сутність, переваги, недоліки, сфера застосування.

40. Особливості урахування ризику країни. Якісні та кількісні методики оцінки ризику країни.

Додаток Б

Східноєвропейський національний університет імені Лесі Українки Факультет економіки та управління Кафедра економіки, безпеки та інноваційної діяльності підприємства

## **КУРСОВА РОБОТА**

## *з дисципліни* **«ОБҐРУНТУВАННЯ ГОСПОДАРСЬКИХ РІШЕНЬ І ОЦІНЮВАННЯ РИЗИКІВ»**

*на тему***:**

Критерії оцінювання господарських рішень (на прикладі ДП «Ківерцівське лісове господарство»

Виконав: студент групи

\_\_\_\_\_\_\_\_\_\_\_\_\_\_\_\_\_\_\_\_\_\_\_\_\_\_\_\_ (прізвище, ініціали, підпис)

Науковий керівник:

\_\_\_\_\_\_\_\_\_\_\_\_\_\_\_\_\_\_\_\_\_\_\_\_\_\_\_\_ (посада, прізвище, ініціали, підпис)

Навчально-методичне видання

**Полінкевич** Оксана Миколаївна **Скорук** Олена Володимирівна **Волинець** Ірина Григорівна

## **ОБҐРУНТУВАННЯ ГОСПОДАРСЬКИХ РІШЕНЬ І ОЦІНЮВАННЯ РИЗИКІВ**

*Методичні вказівки до курсової роботи для студентів спеціальності 076 «Підприємництво, торгівля та біржова діяльність» денної та заочної форм навчання*

Друкується в авторській редакції

Підписано до друку . формат 60x84/16 Папір офсетний. Гарнітура Times Ум. друк. арк. 1,7. Зам. № 21 Тираж 50 прим. Друк ПП «Поліграфія»